Теорема о вириале, но не «теорема Вириала». Никакого учёного Вириала нет ©, вириал – неодущевлённый ©

Сабж:  $\langle T \rangle = \langle r \text{ grad } U(r) \rangle$ Или, что то же самое,  $<\Gamma>=<\!\!r\nabla U(r)\!\!>.$ 

Важный частный случай, который мы и будем использовать: U(r) зависит только от r и степенным образом:  $U(\mathbf{r}) = r^n$ . Тогда:  $2 < T>=n < V>$ .

Пример. Найти <1/r>> и <1/r<sup>2</sup>> атома водорода для состояния |nlm>. Отметим, что мы знаем явный вид для |nlm>-того состояния, они получены на введениях в кванты и атомке. Ничто не мешает нам воспользоваться формулой среднего значения:

$$
\langle 1/r \rangle = \langle nlm|1/r|nlm \rangle
$$

 $\langle 1/r^2 \rangle = \langle n/m|1/r^2|nlm \rangle$ 

Это всё сведётся к подсчёту интегралов по всему пространству в сферической СК.

Такой способ возможен, но явный вид ВФ уж слишком противен. Применим лучше теорему о вириале, чтобы не марать руки об интеграл:

Решение. Сначала найлём <1/r>:

Мы знаем. что  $\langle H \rangle = E_{nlm} = \frac{-Ry}{n^2}$ Но <H>=<T>+<U>. Избавимся от <T>, выразив его через <U>.

Согласно теореме о вириале,  $2 < T> = < U> (n = 1), < T> = < U> / 2.$ Получаем <H>=-<U>/2+<U>=<U>/2.

$$
\frac{y > -Ry}{2} = \frac{-Ry}{n^2}
$$

Распишем явный вил потенциальной энегии:

$$
\frac{}{2}=\frac{-Ry}{n^2}
$$

Константы можно вынести за среднее. Также распишем явно Ридберга:

$$
\frac{e^2 < 1/r >}{2} = \frac{-m_e e^4}{2\hbar^2 n^2}
$$

Получаем ответ:

$$
<1/r>=\frac{-m_ee^2}{\hbar^2n^2}
$$

 $C < 1/r^2$  хитрее (и там нам, кстати, теорема о вириале не пригодится). Давайте распишем подробно наш гамильтониан:

$$
H[nlm \rangle = \left(\frac{\hbar^2}{2mr}\frac{\partial^2}{\partial r^2}r + \frac{\hbar^2L(L+1)}{2mr^2} + U(r)\right)[nlm \rangle
$$

Ну и где ты,  $1/r^2$ ? А вот ты:

$$
H[nlm \geq = \left(\frac{\hbar^2}{2mr}\frac{\partial^2}{\partial r^2}r + \frac{\hbar^2L(L+1)}{2mr^2}\right)lnlm \geq
$$

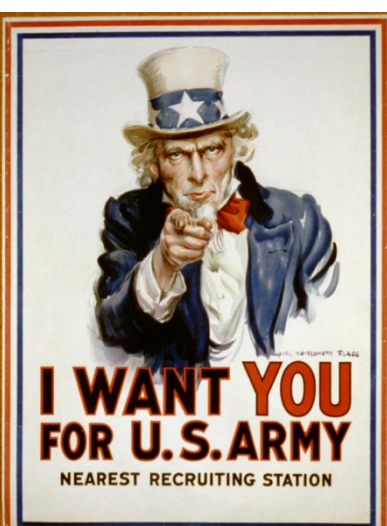

Ты нам нужен: . А вот остальные нам слагаемые не нужны. Как бы от них избавиться.... Эврика! Давайте продифференцируем по L. Тогда «ненужные» слагаемые от L не зависят и их производные будут нулевые.

$$
\frac{\partial}{\partial L} H[nlm] >= \frac{\partial}{\partial L} \left( \frac{\hbar^2}{2mr} \frac{\partial^2}{\partial r^2} r + \frac{\hbar^2 L(L+1)}{2mr^2} + U(r) \right) [nlm > \frac{\partial}{\partial L} H[nlm] >= \left( \frac{\partial}{\partial L} \frac{\hbar^2 L(L+1)}{2mr^2} \right) [nlm > \frac{\partial}{\partial L} H[nlm]
$$

Дифференцируем по L функцию L(L+1):

$$
\frac{\partial}{\partial L}H[nlm] >= \left(\frac{\hbar^2(2L+1)}{2mr^2}\right)[nlm >
$$

А теперь можно и усреднять:

$$
<\frac{\partial}{\partial L}H[nlm]>\!>=<\left(\!\frac{\hbar^2(2L+1)}{2mr^2}\!\right)[nlm>\!>
$$

Константы вынесем за знак среднего:

$$
<\frac{\partial}{\partial L} H[nlm]>\,>=\frac{\hbar^2(2L+1)}{2m}<\left(\frac{1}{r^2}\right)[nlm>>
$$

Считаем левую часть.

$$
\langle \frac{\partial}{\partial L} H[nlm] \rangle \rangle = \frac{\partial}{\partial L} \langle H[nlm] \rangle \rangle = \frac{\partial}{\partial L} \frac{-m_e e^4}{2\hbar^2 n^2} = \frac{-m_e e^4}{2\hbar^2} \frac{\partial}{\partial L} \frac{1}{n^2}
$$

Если кто не помнит, в атоме водорода квантовое число n зависит от орбитального момента:

$$
n = n_r + \ell + 1
$$

С учётом l=L/ ħ имеем

$$
\langle \frac{\partial}{\partial L} H[nlm] \rangle \rangle = \frac{-m_e e^4}{2\hbar^2} \frac{\partial}{\partial L} \frac{1}{n^2} = \frac{-m_e e^4}{2\hbar^3} \frac{\partial}{\partial L} \frac{1}{n^2} = \frac{m_e e^4}{2n\hbar^3}
$$

Получаем

$$
\frac{m_e e^4}{2nh^3} = \frac{h^2(2L+1)}{2} < \left(\frac{1}{r^2}\right)[nlm >> \frac{e^4}{2n(2L+1)h^5} - \text{BOT BAM II cpe\text{JHee}} \text{3HaueHHe.}
$$